# The **telprint** package

## Heiko Oberdiek <oberdiek@uni-freiburg.de>

## 2008/08/11 v1.10

### Abstract

Package telprint provides \telprint for formatting German phone numbers.

## Contents

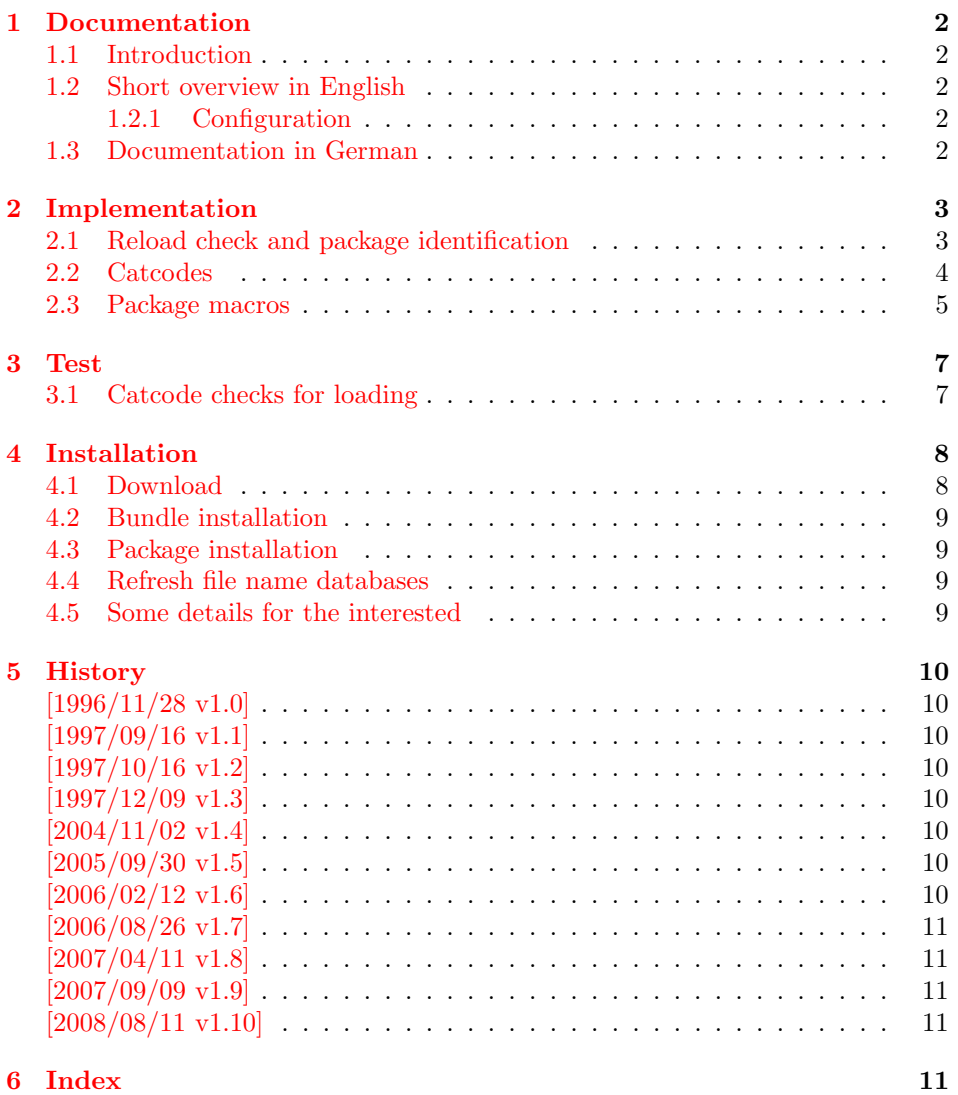

## <span id="page-1-0"></span>1 Documentation

### <span id="page-1-1"></span>1.1 Introduction

This is a very old package that I have written to format phone numbers. It follows German conventions and the documentation is mainly in German.

## <span id="page-1-2"></span>1.2 Short overview in English

LATEX:

```
\usepackage{telprint}
\telprint{123/456-789}
```
plain-TEX:

```
\input telprint.sty
\telprint{123/456-789}
```

```
\telprint \telprint{...} formats the explicitly given number. Digits, spaces and some
           special characters '',',',',',',',',',',',', are supported. Numbers are divided
           into groups of two digits from the right. Examples:
```

```
\telprint{0761/12345} ==> 07\,61/1\,23\,45
\telprint{01234/567-89} ==> 0\,12\,34/5\,67\leavevmode\hbox{-}89
\telprint{+49 (6221) 297} \ ==> +49*(62\,21)^2\
```
## <span id="page-1-3"></span>1.2.1 Configuration

The output of the symbols can be configured by \telhyphen, \telslash, \telleftparen, \telrightparen, \telplus, \teltilde. Example:

<span id="page-1-7"></span><span id="page-1-5"></span>\telslash{\,/\,}\\ \telprint{12/34} ==> 12\,/\,34

\telspace \telspace configures the space between digit groups. \telnumber \telnumber only formats a number in digit groups; special characters are not recognized.

### <span id="page-1-4"></span>1.3 Documentation in German

#### \telprint • telprint#1

Der eigentliche Anwenderbefehl zur formatierten Ausgabe von Telefonnummern. Diese dürfen dabei nur als Zahlen angegeben werden(, da sie tokenweise analysiert werden). Als Trenn- oder Sonderzeichen werden unterstützt: '+', '/', '-', '(', ')', '<sup>-'</sup>, ' Einfache Leerzeichen werden erkannt und durch Tilden ersetzt, um Trennungen in der Telefonnummer zu verhindern. (Man beachte aus gleichem Grunde die \hbox bei '-'.) Beispiele:

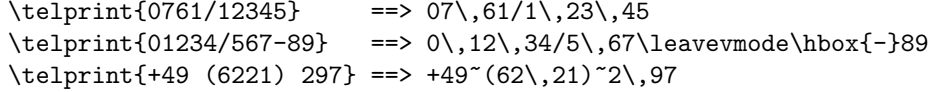

Der Rest enthält eher Technisches:

#### \telspace • \telspace#1

<span id="page-1-6"></span>Mit diesem Befehl wird der Abstand zwischen den Zifferngruppen angegeben (Default: \,). (Durch \telspace{} kann dieser zusaetzliche Abstand abgestellt werden.)

#### \telhyphen • \telhyphen#1

<span id="page-2-14"></span>Dieser Befehl gibt die Art des Bindestriches, wie er ausgegeben werden soll. In der Eingabe darf jedoch nur der einfache Bindestrich stehen: \telprint{123-45}, jedoch NIE \telprint{123--45}! Kopka-Bindestrich-Fans geben an: \telhyphen{\leavevmode\hbox{--}}

- \telleftparen \telrightparen \telplus \teltilde \telnumber
- \telslash \telslash#1, \telleftparen#1, \telrightparen#1, \telplus#1, \teltilde Diese Befehle konfigurieren die Zeichen '/', '(', ')', '+' und '<sup>\*</sup>'. Sie funktionieren analog zu \telhyphen.

#### <span id="page-2-16"></span><span id="page-2-15"></span>• \telnumber#1

Richtung interner Befehl: Er dient dazu, eine Zifferngruppe in Zweiergruppen auszugeben. Die einzelnen Zahlen werden im Tokenregister \TELtoks gespeichert. Abwechselnd werden dabei zwischen zwei Token (Zahlen) \TELx bzw. \TELy eingefuegt, abh¨angig von dem wechselnden Wert von \TELswitch. Zum Schluss kann dann einfach festgestellt werden ob die Nummer nun eine geradzahlige oder ungeradzahlige Zahl von Ziffern aufwies. Dem entsprechend wird \TELx mit dem Zusatzabstand belegt und \TELy leer definiert oder umgekehrt. )

• \TEL... interne Befehle, Technisches:

\TELsplit dient zur Aufteilung einer zusammengesetzten Telefonnummer (Vorwahl, Hauptnummer, Nebenstelle). In dieser Implementation werden als Trennzeichen nur '/' und '-' erkannt. Die einzelnen Bestandteile wie Vorwahl werden dann dem Befehl \telnumber zur Formatierung uebergeben.

• Die Erkennung von einfachen Leerzeichen ist um einiges schwieriger: Die Tokentrennung ueber Parameter #1#2 funktioniert nicht für einfache Leerzeichen, da TeX sie *niemals* als eigenständige Argumente behandelt! (The TeXbook, Chapter 20, p. 201)

(Anmerkung am Rande: Deshalb funktionieren die entsprechenden Tokenmakros auf S. 149 des Buches "Einführung in TeX" von N. Schwarz (3. Aufl.)<br>wirkt genen im Tehemagisten als antes sin sinfaches Lauresishen stahtl nicht, wenn im Tokenregister als erstes ein einfaches Leerzeichen steht!)

## <span id="page-2-0"></span>2 Implementation

1  $\langle *package \rangle$ 

## <span id="page-2-1"></span>2.1 Reload check and package identification

Reload check, especially if the package is not used with LAT<sub>EX</sub>.

```
2 \begingroup
3 \catcode44 12 \%,
4 \catcode45 12 % -
5 \catcode46 12 % .
6 \catcode58 12 % :
7 \catcode64 11 % @
8 \expandafter\let\expandafter\x\csname ver@telprint.sty\endcsname
9 \ifcase 0%
10 \ifx\x\relax % plain
11 \else
12 \ifx\x\empty % LaTeX
13 \qquad \text{leless}14 \t 1%15 \forallfi
16 \fi
17 \else
18 \catcode35 6 % #
19 \catcode123 1 % {
20 \catcode125 2 % }
```

```
21 \expandafter\ifx\csname PackageInfo\endcsname\relax
22 \def\x#1#2{%
23 \immediate\write-1{Package #1 Info: #2.}%
24 }%
25 \else
26 \def\x#1#2{\PackageInfo{#1}{#2, stopped}}%
27 \fi
28 \x{telprint}{The package is already loaded}%
29 \endgroup
30 \expandafter\endinput
```

```
31 \fi
```

```
32 \endgroup
```
Package identification:

```
33 \begingroup
34 \catcode35 6 % #
35 \catcode40 12 % (
36 \catcode41 12 % )
37 \catcode44 12 % ,
38 \catcode45 12 % -
39 \catcode46 12 % .
40 \catcode47 12 % /
41 \catcode58 12 % :
42 \catcode64 11 % @
43 \catcode123 1 % {
44 \catcode125 2 % }
45 \expandafter\ifx\csname ProvidesPackage\endcsname\relax
46 \def\x#1#2#3[#4]{\endgroup
47 \immediate\write-1{Package: #3 #4}%
48 \xdef#1{#4}%
49 }%
50 \else
51 \def\x#1#2[#3]{\endgroup
52 #2[{#3}]%
53 \ifx#1\@undefined
54 \xdef#1{#3}%
55 \overline{\phantom{a}} \fi
56 \ifx#1\relax
57 \xdef#1{#3}%
58 \overrightarrow{fi}59 }%
60 \overline{f}61 \expandafter\x\csname ver@telprint.sty\endcsname
62 \ProvidesPackage{telprint}%
63 [2008/08/11 v1.10 Formatting of German phone numbers (HO)]
```
### <span id="page-3-31"></span><span id="page-3-27"></span><span id="page-3-24"></span><span id="page-3-1"></span><span id="page-3-0"></span>2.2 Catcodes

```
64 \begingroup
65 \catcode123 1 % {
66 \catcode125 2 % }
67 \def\x{\endgroup
68 \expandafter\edef\csname TELAtEnd\endcsname{%
69 \catcode35 \the\catcode35\relax
70 \catcode64 \the\catcode64\relax
71 \catcode123 \the\catcode123\relax
72 \catcode125 \the\catcode125\relax
73 }%
74 }%
75 \x
76 \catcode35 6 % #
77 \catcode64 11 % @
78 \catcode123 1 % {
```

```
79 \catcode125 2 % }
80 \def\TMP@EnsureCode#1#2{%
81 \edef\TELAtEnd{%
82 \TELAtEnd
83 \catcode#1 \the\catcode#1\relax
84 }%
85 \catcode#1 #2\relax
86 }
87 \TMP@EnsureCode{33}{12}% !
88 \TMP@EnsureCode{36}{3}% $
89 \TMP@EnsureCode{40}{12}% (
90 \TMP@EnsureCode{41}{12}% )
91 \TMP@EnsureCode{42}{12}% *
92 \TMP@EnsureCode{43}{12}% +
93 \TMP@EnsureCode{44}{12}% ,
94 \TMP@EnsureCode{45}{12}% -
95 \TMP@EnsureCode{46}{12}% .
96 \TMP@EnsureCode{47}{12}% /
97 \TMP@EnsureCode{61}{12}% =
98 \TMP@EnsureCode{126}{13}% ~ (active)
```
### <span id="page-4-30"></span><span id="page-4-29"></span><span id="page-4-0"></span>2.3 Package macros

<span id="page-4-6"></span>\ifx\DeclareRobustCommand\UnDeFiNeD

```
100 \def\DeclareRobustCommand*#1[1]{\def#1##1}%
101 \def\TELreset{\let\DeclareRobustCommand=\UnDeFiNeD}%
102 \input infwarerr.sty\relax
103 \@PackageInfo{telprint}{%
104 Macros are not robust!%
105 }%
106 \else
107 \let\TELreset=\relax
108 \text{ t}
```
#### <span id="page-4-24"></span>\telspace

```
109 \DeclareRobustCommand*{\telspace}[1]{\def\TELspace{#1}}
110 \telspace{{}$\,${}}
```
#### <span id="page-4-20"></span>\telhyphen

```
111 \DeclareRobustCommand*{\telhyphen}[1]{\def\TELhyphen{#1}}
112 \telhyphen{\leavevmode\hbox{-}}% \hbox zur Verhinderung der Trennung
```
#### <span id="page-4-23"></span>\telslash

```
113 \DeclareRobustCommand*{\telslash}[1]{\def\TELslash{#1}}
114 \telslash{/}%
```
#### <span id="page-4-21"></span>\telleftparen

```
115 \DeclareRobustCommand*{\telleftparen}[1]{\def\TELleftparen{#1}}
116 \telleftparen{(}%
```
#### <span id="page-4-22"></span>\telrightparen

```
117 \DeclareRobustCommand*{\telrightparen}[1]{\def\TELrightparen{#1}}
118 \telrightparen{)}%
```
#### \telplus

```
119 \DeclareRobustCommand*{\telplus}[1]{\def\TELplus{#1}}
120 \telplus{+}%
```
#### <span id="page-4-25"></span>\teltilde

```
121 \DeclareRobustCommand*{\teltilde}[1]{\def\TELtilde{#1}}
122 \teltilde{~}%
```
#### <span id="page-5-32"></span>\TELtoks

<span id="page-5-10"></span>\newtoks\TELtoks

#### <span id="page-5-17"></span>\TELnumber

```
124 \def\TELnumber#1#2\TELnumberEND{%
125 \begingroup
126 \def\0{#2}%
127 \expandafter\endgroup
128 \ifx\0\empty
129 \TELtoks=\expandafter{\the\TELtoks#1}%
130 \ifnum\TELswitch=0 %
131 \def\TELx{\TELspace}\def\TELy{}%
132 \else
133 \def\TELx{}\def\TELy{\TELspace}%
134 \fi
135 \the\TELtoks
136 \lambdaelse
137 \ifnum\TELswitch=0 %
138 \TELtoks=\expandafter{\the\TELtoks#1\TELx}%
139 \def\TELswitch{1}%
140 \else
141 \TELtoks=\expandafter{\the\TELtoks#1\TELy}%
142 \def\TELswitch{0}%
143 \qquad \qquad \fi
144 \TELnumber#2\TELnumberEND
145 \overline{145}146 }
```
#### <span id="page-5-35"></span><span id="page-5-30"></span><span id="page-5-19"></span><span id="page-5-8"></span>\telnumber

<span id="page-5-37"></span><span id="page-5-36"></span><span id="page-5-31"></span><span id="page-5-24"></span><span id="page-5-0"></span> \DeclareRobustCommand\*{\telnumber}[1]{% \TELtoks={}% \def\TELswitch{0}% \TELnumber#1{}\TELnumberEND

<span id="page-5-18"></span>}

#### <span id="page-5-28"></span>\TELsplit

```
152 \def\TELsplit{\futurelet\TELfuture\TELdosplit}
```
#### <span id="page-5-12"></span>\TELdosplit

```
153 \def\TELdosplit#1#2\TELsplitEND
154 {%
155 \def\TELsp{ }%
156 \expandafter\ifx\TELsp\TELfuture
157 \let\TELfuture=\relax
158 \expandafter\telnumber\expandafter{\the\TELtoks}~%
159 \telprint{#1#2}% Das Leerzeichen kann nicht #1 sein!
160 \else
161 \def\TELfirst{#1}%
162 \ifx\TELfirst\empty
163 \expandafter\telnumber\expandafter{\the\TELtoks}%
164 \TELtoks={}%
165 \else\if-\TELfirst
166 \expandafter\telnumber\expandafter{\the\TELtoks}\TELhyphen
167 \telprint{#2}%
168 \else\if/\TELfirst
169 \expandafter\telnumber\expandafter{\the\TELtoks}\TELslash
170 \telprint{#2}%
171 \else\if(\TELfirst
172 \expandafter\telnumber\expandafter{\the\TELtoks}\TELleftparen
173 \telprint{#2}%
174 \else\if)\TELfirst
```

```
175 \expandafter\telnumber\expandafter{\the\TELtoks}\TELrightparen
176 \telprint{#2}%
177 \else\if+\TELfirst
178 \expandafter\telnumber\expandafter{\the\TELtoks}\TELplus
179 \telprint{#2}%
180 \else\def\TELtemp{~}\ifx\TELtemp\TELfirst
181 \expandafter\telnumber\expandafter{\the\TELtoks}\TELtilde
182 \telprint{#2}%
183 \else
184 \TELtoks=\expandafter{\the\TELtoks#1}%
185 \TELsplit#2{}\TELsplitEND
186 \fi\fi\fi\fi\fi\fi\fi\fi
187 \fi
188 }
```
### \telprint

```
189 \DeclareRobustCommand*{\telprint}[1]{%
190 \TELtoks={}%
191 \TELsplit#1{}\TELsplitEND
192 }
193 \TELreset\let\TELreset=\UnDeFiNeD
194 \TELAtEnd
195 \langle/package\rangle
```
## <span id="page-6-22"></span><span id="page-6-0"></span>3 Test

## <span id="page-6-1"></span>3.1 Catcode checks for loading

```
196 \langle *test1 \rangle197 \catcode'\{=1 %
198 \catcode'\}=2 %
199 \catcode'\#=6 %
200 \catcode'\@=11 %
201 \expandafter\ifx\csname count@\endcsname\relax
202 \countdef\count@=255 %
203 \fi
204 \expandafter\ifx\csname @gobble\endcsname\relax
205 \long\def\@gobble#1{}%
206 \fi
207 \expandafter\ifx\csname @firstofone\endcsname\relax
208 \long\def\@firstofone#1{#1}%
209 \fi
210 \expandafter\ifx\csname loop\endcsname\relax
211 \expandafter\@firstofone
212 \else
213 \expandafter\@gobble
214 \fi
215 {%
216 \def\loop#1\repeat{%
217 \def\boldsymbol{\mu} \def\body{#1}%
218 \iterate
219 }%
220 \def\iterate{%
221 \body
222 \let\next\iterate
223 \else
224 \let\next\relax
225 \fi
226 \next
227 }%
```

```
228 \let\repeat=\fi
229 }%
230 \def\RestoreCatcodes{}
231 \count@=0 %
232 \loop
233 \edef\RestoreCatcodes{%
234 \RestoreCatcodes
235 \catcode\the\count@=\the\catcode\count@\relax
236 }%
237 \ifnum\count@<255 %
238 \advance\count@ 1 %
239 \repeat
240
241 \def\RangeCatcodeInvalid#1#2{%
242 \count@=#1\relax
243 \loop
244 \catcode\count@=15 %
245 \ifnum\count@<#2\relax
246 \advance\count@ 1 %
247 \repeat
248 }
249 \expandafter\ifx\csname LoadCommand\endcsname\relax
250 \def\LoadCommand{\input telprint.sty\relax}%
251 \fi
252 \def\Test{%
253 \RangeCatcodeInvalid{0}{47}%
254 \RangeCatcodeInvalid{58}{64}%
255 \RangeCatcodeInvalid{91}{96}%
256 \RangeCatcodeInvalid{123}{255}%
257 \catcode'\@=12 %
258 \catcode'\\=0 %
259 \catcode'\{=1 \%260 \catcode'\}=2 %
261 \catcode'\#=6 %
262 \catcode'\[=12 %
263 \catcode'\]=12 %
264 \catcode'\%=14 %
265 \catcode'\ =10 \%266 \catcode13=5 %
267 \LoadCommand
268 \RestoreCatcodes
269 }
270 \Test
271 \csname @@end\endcsname
272 \end
273 \langle /test1 \rangle
```
## <span id="page-7-28"></span><span id="page-7-27"></span><span id="page-7-26"></span><span id="page-7-19"></span><span id="page-7-18"></span><span id="page-7-17"></span><span id="page-7-16"></span><span id="page-7-14"></span><span id="page-7-11"></span><span id="page-7-10"></span><span id="page-7-9"></span><span id="page-7-8"></span><span id="page-7-7"></span><span id="page-7-6"></span><span id="page-7-5"></span><span id="page-7-4"></span><span id="page-7-3"></span>4 Installation

#### 4.1 Download

<span id="page-7-0"></span>**Package.** This package is available on  $CTAN^1$ :

<span id="page-7-1"></span>CTAN:macros/latex/contrib/oberdiek/telprint.dtx The source file.

CTAN:macros/latex/contrib/oberdiek/telp[ri](#page-7-2)nt.pdf Documentation.

Bundle. [All the packages of the bundle 'oberdiek' are](ftp://ftp.ctan.org/tex-archive/macros/latex/contrib/oberdiek/telprint.dtx) also available in a TDS compliant ZIP archive. There the packages are already unpacked and the docu[mentation files are generated. The files and directories ob](ftp://ftp.ctan.org/tex-archive/macros/latex/contrib/oberdiek/telprint.pdf)ey the TDS standard.

<span id="page-7-2"></span>ftp://ftp.ctan.org/tex-archive/

CTAN:install/macros/latex/contrib/oberdiek.tds.zip

TDS refers to the standard "A Directory Structure for T<sub>F</sub>X Files" (CTAN:tds/ tds.pdf). Directories with texmf in their name are usually organized this way.

#### [4.2 Bundle installation](ftp://ftp.ctan.org/tex-archive/install/macros/latex/contrib/oberdiek.tds.zip)

[Unpack](ftp://ftp.ctan.org/tex-archive/tds/tds.pdf)ing. Unpack the oberdiek.tds.zip in the TDS tree (als[o known as](ftp://ftp.ctan.org/tex-archive/tds/tds.pdf) texmf tree) of your choice. Example (linux):

<span id="page-8-0"></span>unzip oberdiek.tds.zip -d "/texmf

Script installation. Check the directory TDS:scripts/oberdiek/ for scripts that need further installation steps. Package attachfile2 comes with the Perl script pdfatfi.pl that should be installed in such a way that it can be called as pdfatfi. Example (linux):

```
chmod +x scripts/oberdiek/pdfatfi.pl
cp scripts/oberdiek/pdfatfi.pl /usr/local/bin/
```
### 4.3 Package installation

Unpacking. The .dtx file is a self-extracting docstrip archive. The files are extracted by running the .dtx through plain-TEX:

<span id="page-8-1"></span>tex telprint.dtx

TDS. Now the different files must be moved into the different directories in your installation TDS tree (also known as texmf tree):

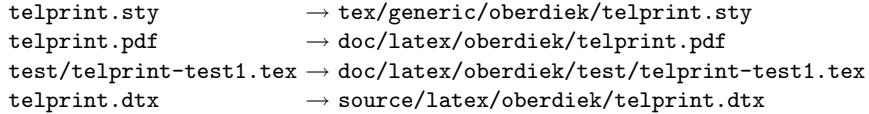

If you have a docstrip.cfg that configures and enables docstrip's TDS installing feature, then some files can already be in the right place, see the documentation of docstrip.

## 4.4 Refresh file name databases

If your TEX distribution (teTEX, mikTEX, . . . ) relies on file name databases, you must refresh these. For example, teTFX users run texhash or mktexlsr.

#### <span id="page-8-2"></span>4.5 Some details for the interested

<span id="page-8-3"></span>Attached source. The PDF documentation on CTAN also includes the .dtx source file. It can be extracted by AcrobatReader 6 or higher. Another option is pdftk, e.g. unpack the file into the current directory:

pdftk telprint.pdf unpack\_files output .

**Unpacking with LATEX.** The  $\cdot$  dtx chooses its action depending on the format:

plain-TEX: Run docstrip and extract the files.

LATEX: Generate the documentation.

If you insist on using  $LAT$ <sub>F</sub>X for docstrip (really, docstrip does not need  $LAT$ <sub>F</sub>X), then inform the autodetect routine about your intention:

latex \let\install=y\input{telprint.dtx}

Do not forget to quote the argument according to the demands of your shell.

Generating the documentation. You can use both the .dtx or the .drv to generate the documentation. The process can be configured by the configuration file ltxdoc.cfg. For instance, put this line into this file, if you want to have A4 as paper format:

#### \PassOptionsToClass{a4paper}{article}

An example follows how to generate the documentation with pdfI $\Delta T$ <sub>EX</sub>:

```
pdflatex telprint.dtx
makeindex -s gind.ist telprint.idx
pdflatex telprint.dtx
makeindex -s gind.ist telprint.idx
pdflatex telprint.dtx
```
## 5 History

## $[1996/11/28 \text{ v}1.0]$

- <span id="page-9-0"></span>• Erste lauffähige Version.
- <span id="page-9-1"></span>• Nur '-' und '/' als zulässige Sonderzeichen.

## $[1997/09/16 \text{ v}1.1]$

- Dokumentation und Kommentare (Posting in de.comp.text.tex).
- <span id="page-9-2"></span>• Erweiterung um Sonderzeichen  $'(', ')', '+'', ''''$  und ''.
- Trennungsverhinderung am 'hyphen'.

## $[1997/10/16 \text{ v}1.2]$

- Schutz vor wiederholtem Einlesen.
- <span id="page-9-3"></span>• Unter LAT<sub>F</sub>X  $2_{\varepsilon}$  Nutzung des **\DeclareRobustCommand-Features.**

## $[1997/12/09 \text{ v}1.3]$

- Temporäre Variable eingespart.
- <span id="page-9-4"></span>• Posted in newsgroup de.comp.text.tex: "Re: Generisches Markup für Telefonnummern?"<sup>2</sup>

## $[2004/11/02 \text{ v}1.4]$

• [Fehler in der Dokumentation korrigiert.](http://groups.google.com/group/de.comp.text.tex/msg/86b3a86140007309)

## <span id="page-9-5"></span> $[2005/09/30 \text{ v}1.5]$

• Konfigurierbare Symbole:  $'$ ,  $'$ ,  $'$ ,  $'$ ,  $'$ ,  $'$ ,  $'$ +  $'$  und  $'$ .

## <span id="page-9-6"></span> $[2006/02/12 \text{ v}1.6]$

- LPPL 1.3.
- <span id="page-9-7"></span>• Kurze Übersicht in Englisch.
- CTAN.

<sup>2</sup>Url: http://groups.google.com/group/de.comp.text.tex/msg/86b3a86140007309

## $[2006/08/26 \text{ v}1.7]$

• New DTX framework.

## <span id="page-10-0"></span>[2007/04/11 v1.8]

 $\bullet\,$  Line ends sanitized.

## <span id="page-10-1"></span> $[2007/09/09 \text{ v}1.9]$

- Catcode section added.
- Missing docstrip tag added.

## $[2008/08/11 \text{ v}1.10]$

- Code is not changed.
- URLs updated.

## 6 Index

Numbers written in italic refer to the page where the corresponding entry is described; numbers underlined refer to the code line of the definition; numbers in roman refer to the code lines where the entry is used.

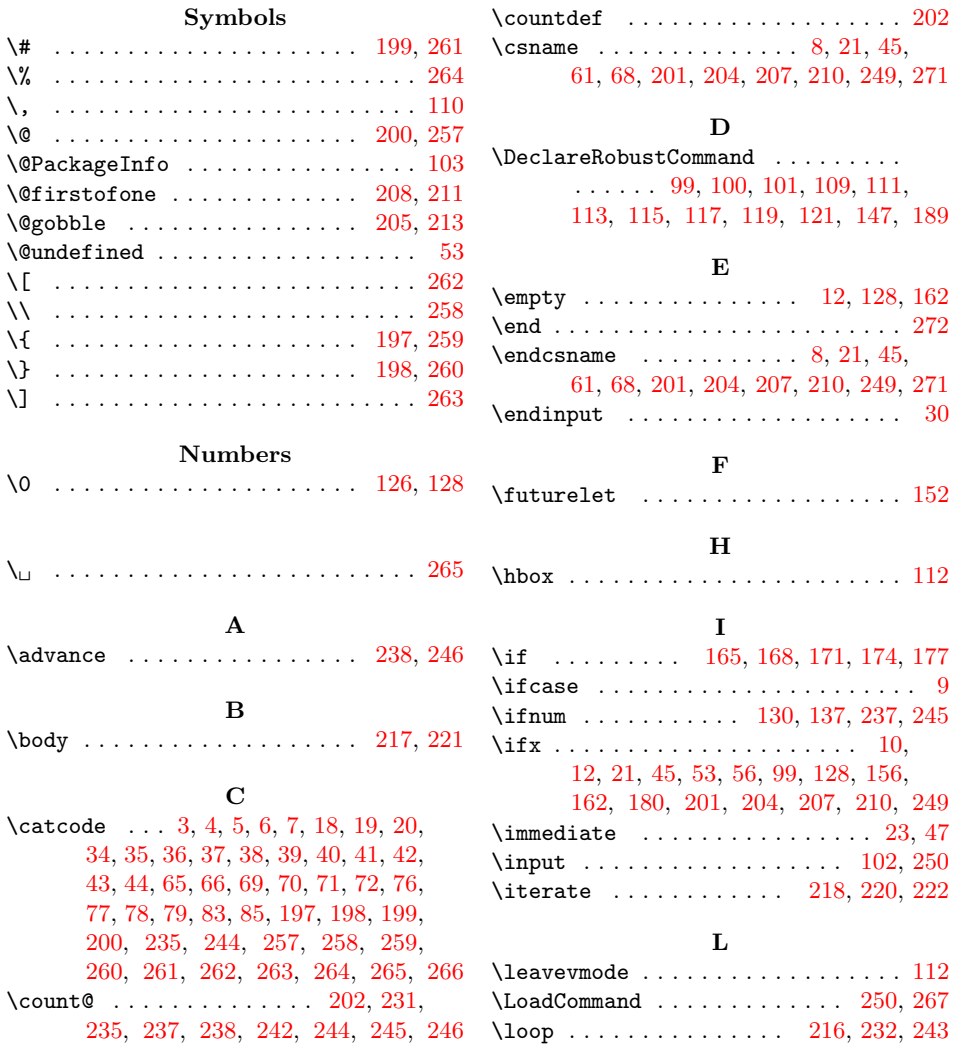

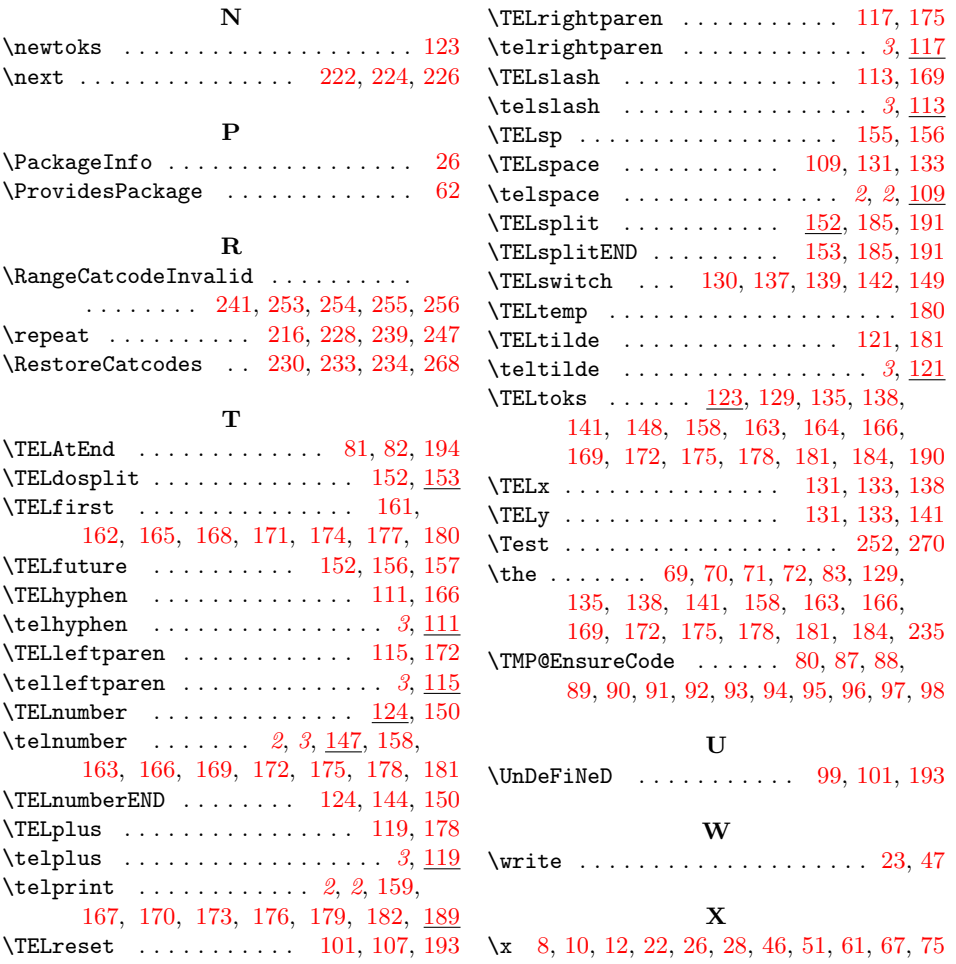